## 5. **Приклеиваем.**

Излишки волы сливаем. Дальше очень удобно примерить местоположение рисунка к декорируемой поверхности. Затем аккуратно прикладываем салфетку вместе с файликом к поверхности.

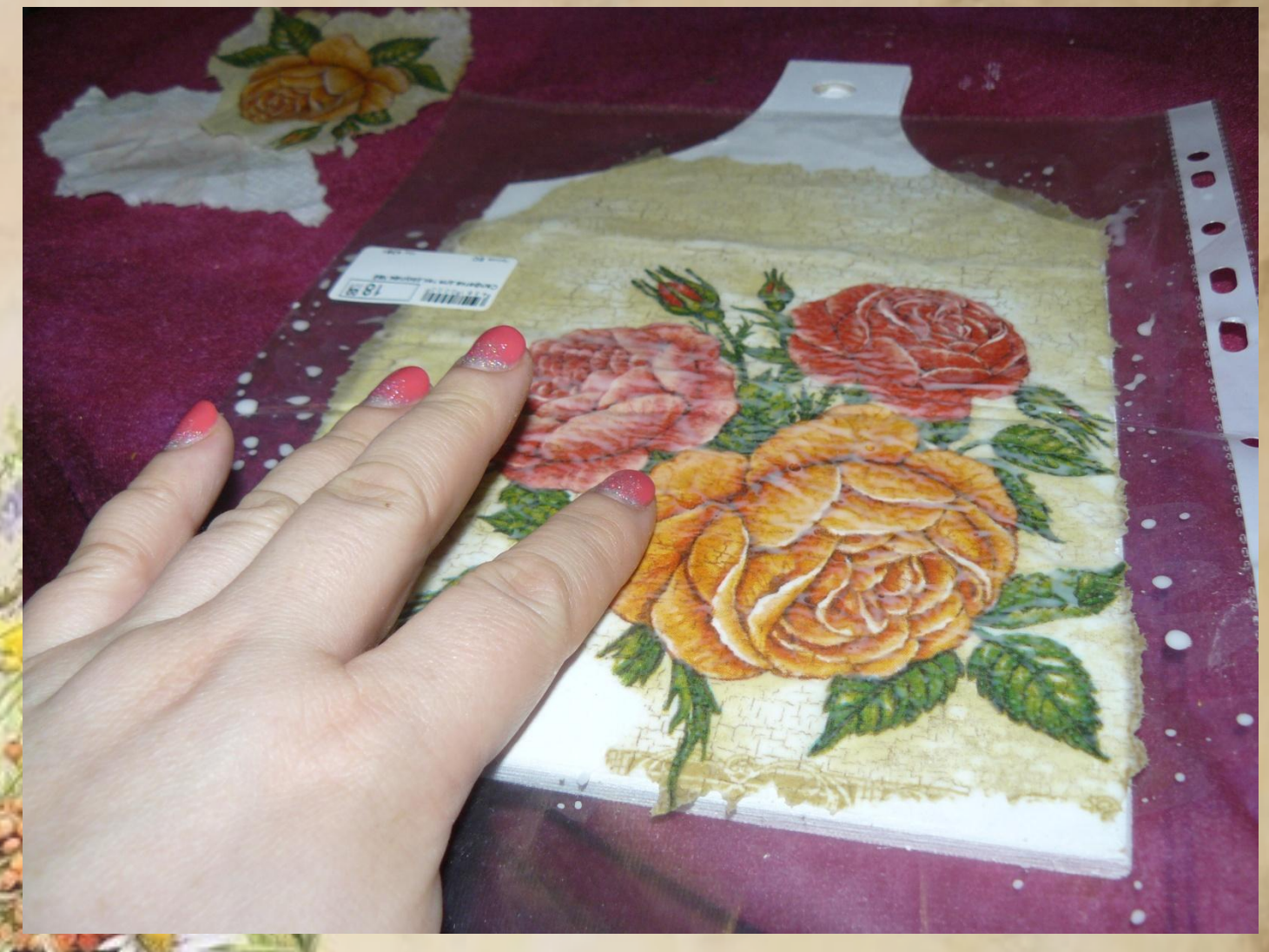

## **6. Убираем файл. И ещё раз прокрасим лаком или разведённым клеем ПВА.**

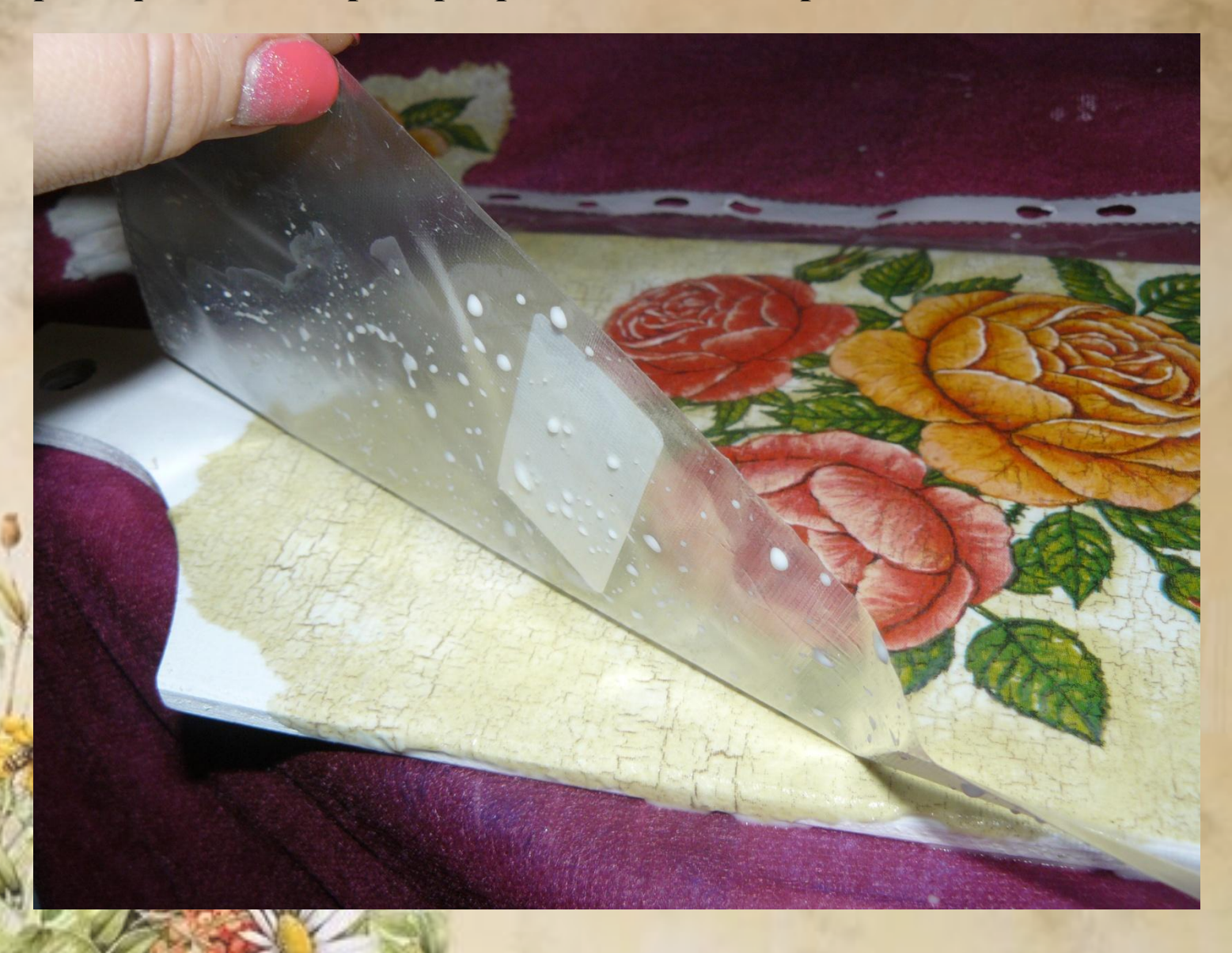

7. **Возьмем акриловые краски и выберем цвет фона**. Когда основная часть работы будет сделана, отправим дощечку на просыхание.

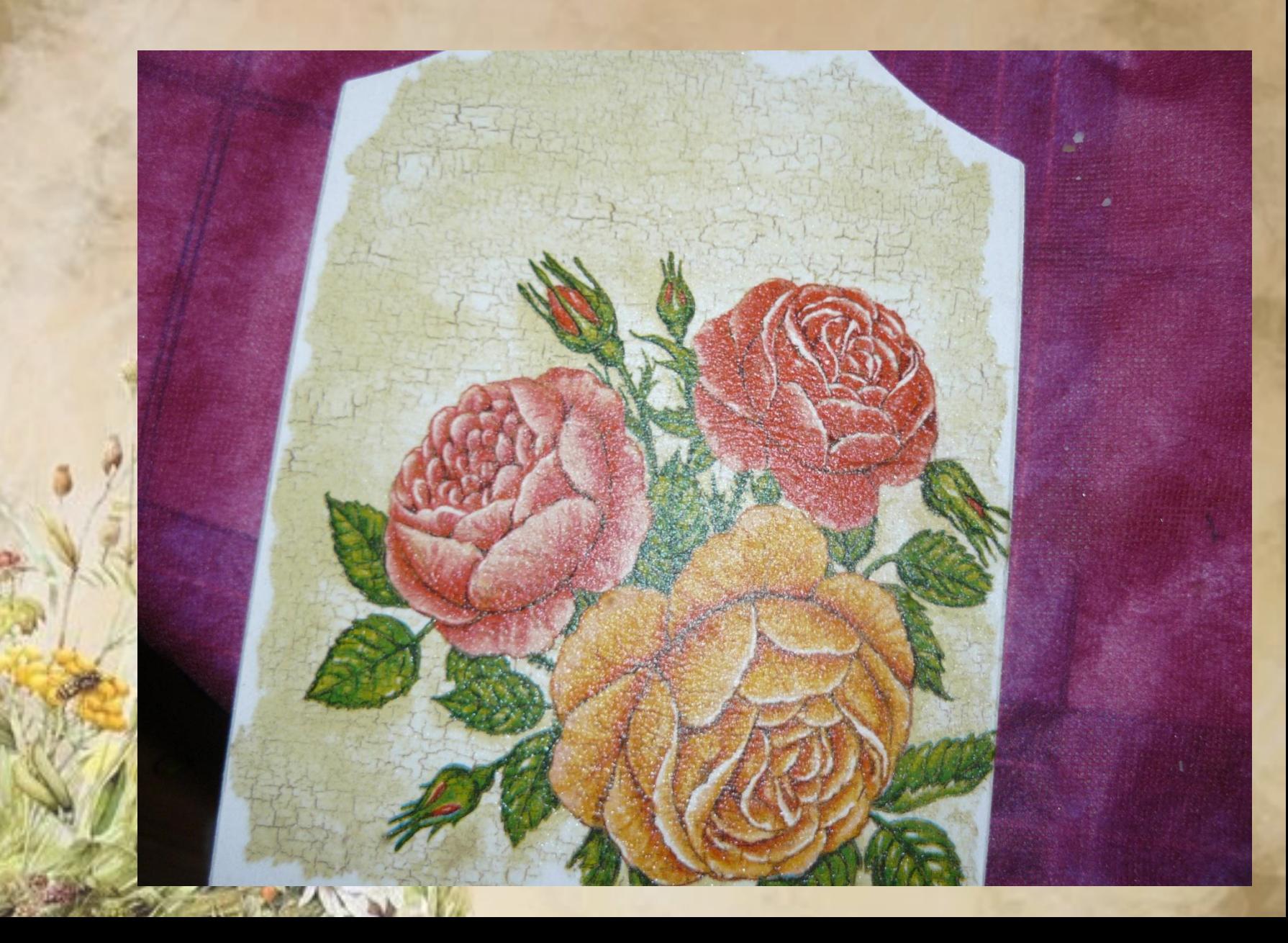

9. Выделим основные части специальным гелем для 3D декупажа. И после просушки покрываем лаком.

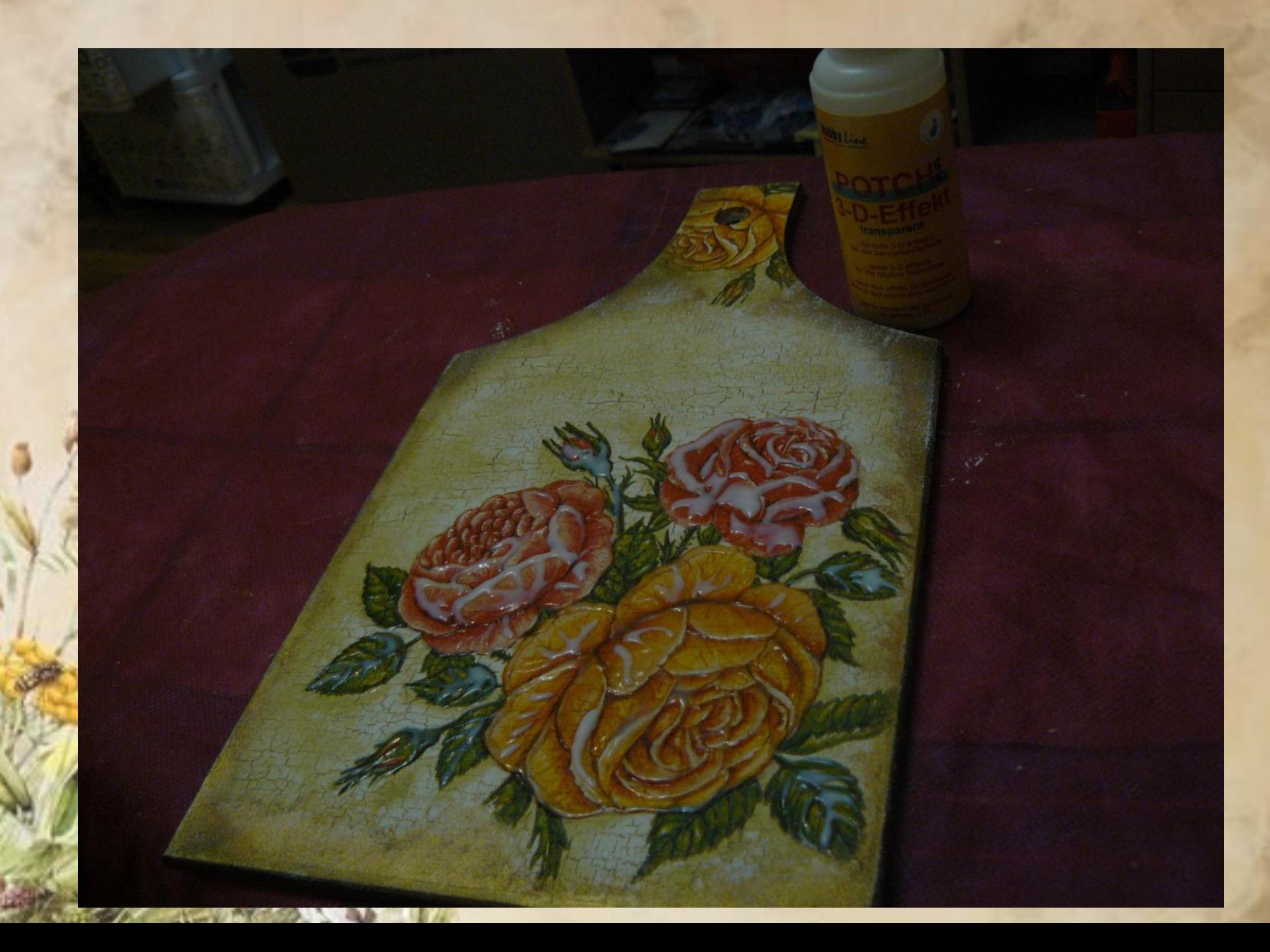